## **HP 9250C Digital Sender – Escanear/Correo**

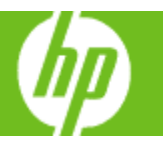

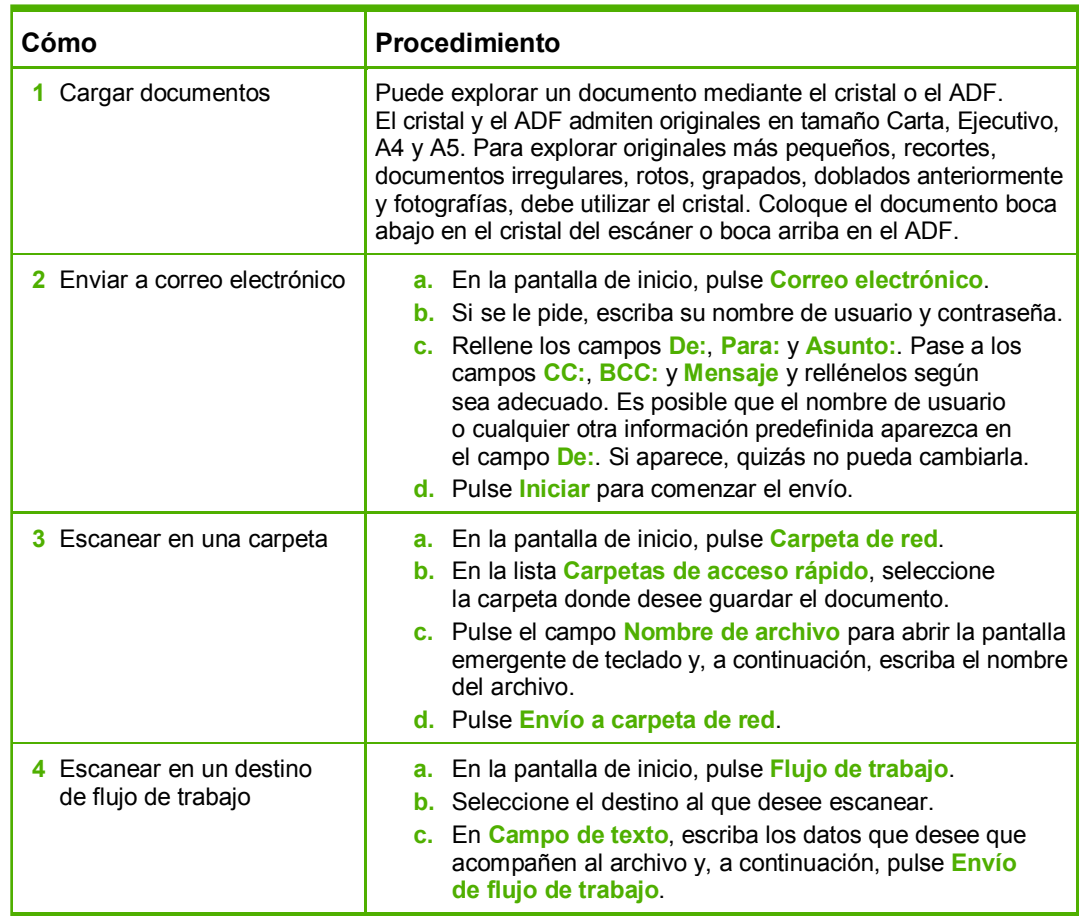

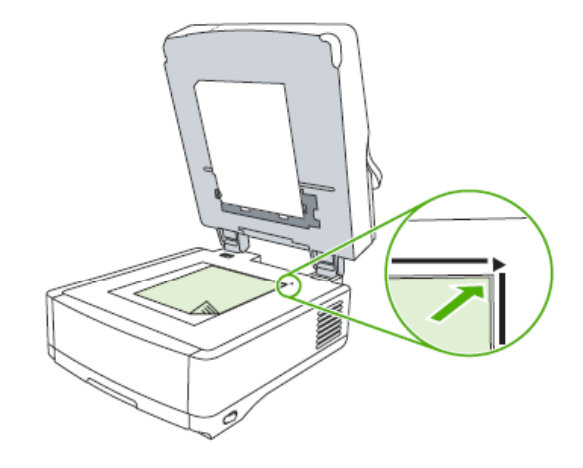

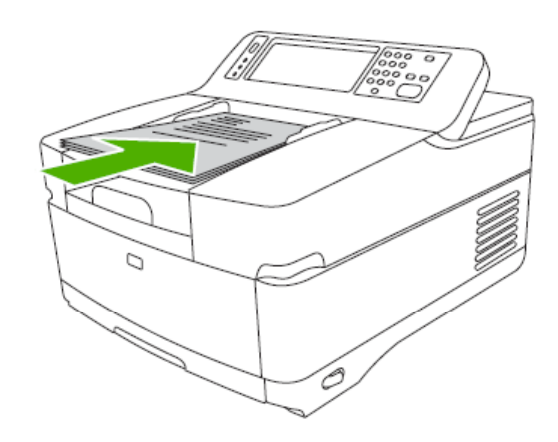